## Quick Guide to Course Registration

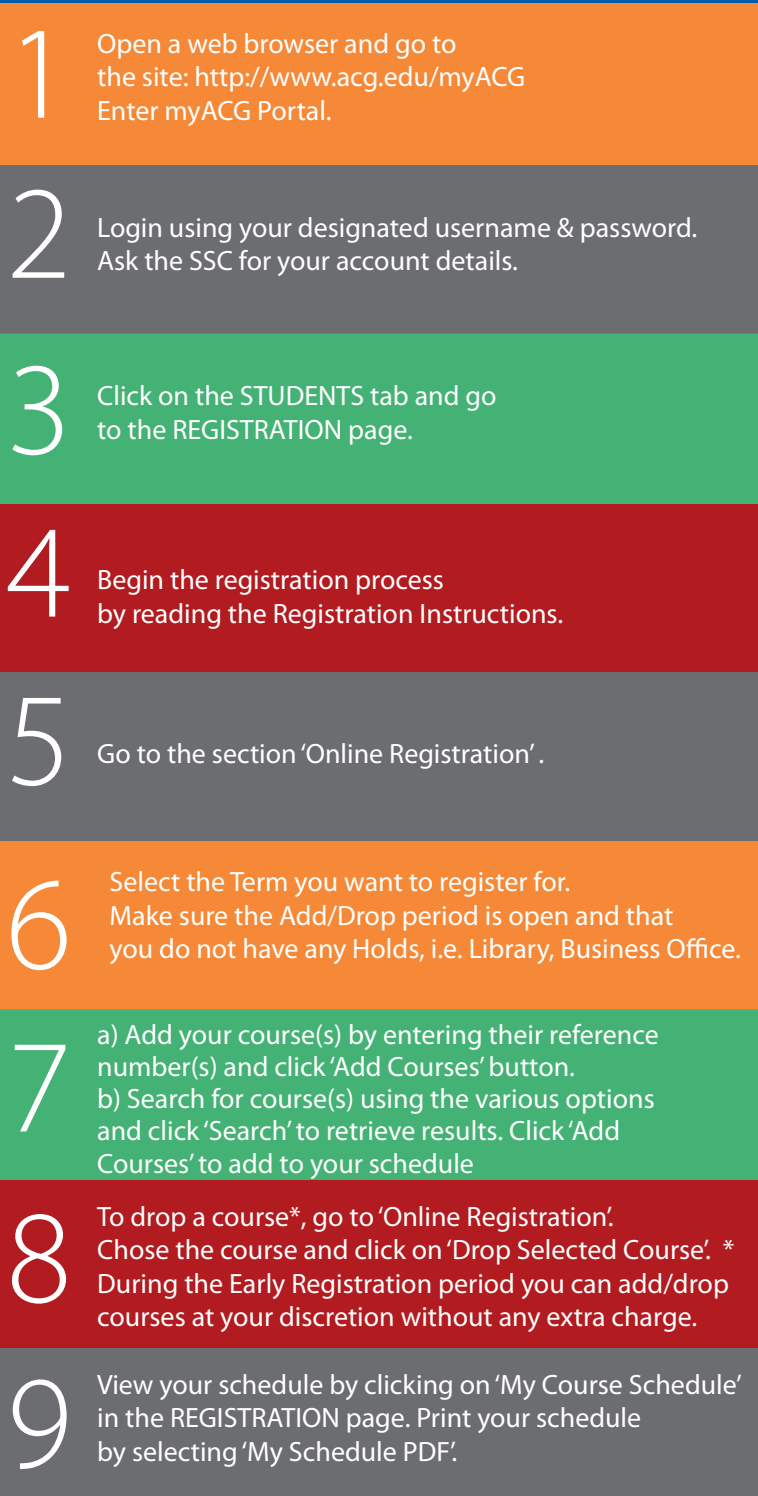

## http://www.acg.edu/myACG

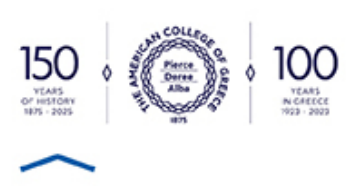